# January 24, 2023 — 1.2302 Service Update

### **Production Tenant Features**

### **Subscriptions**

- **Order Reminder Email:** This [subscription](http://docs.kibocommerce.com/help/general-settings#email) email is sent prior to a continuity order being automatically generated from a [subscription.](http://docs.kibocommerce.com/help/configure-subscriptions#other-site-settings) The number of days in advance that this reminder is sent is determined by a new subscription setting, "Send Subscription Reminder \_ Days Before Next Order."
- **Paused Reminder Email:** This [subscription](http://docs.kibocommerce.com/help/general-settings#email) email is sent periodically to remind the customer that they have a paused subscription they can reactivate. The interval of how frequently this reminder is sent is determined by a new [subscription](http://docs.kibocommerce.com/help/configure-subscriptions#other-site-settings) setting, "Send Email Reminder Every \_ Days for Paused Subscriptions."
- **Pause Limit Reached Email:** This [subscription](http://docs.kibocommerce.com/help/general-settings#email) email is sent when a subscription's pause limit has been reached and the subscription will be automatically reactivated. The number of days in advance that this reminder is sent is determined with a new [subscription](http://docs.kibocommerce.com/help/configure-subscriptions#other-site-settings) setting, "Send Email \_ Days Before Paused Subscription is Re-Activated."

### **Order Routing**

**Extensible Order Routing:** [Extensible](http://docs.kibocommerce.com/help/extensible-order-routing) Order Routing allows an Admin user to select which custom product, location, customer and order attributes can be used in Order Routing. Along with new generic [attributes](http://docs.kibocommerce.com/help/filters#filter-attributes), you can then apply these custom attributes in filters to enhance your routing logic. This provides the power and flexibility to set up order routing rules best suited to your unique business needs and determine the most optimum locations to fulfill the orders from. This feature is available for all clients whose implementations include Order Management. Please contact to ensure it is enabled for you.

### **Fulfillment**

**OMS Substitutions:** Order Management implementations can now [substitute](http://docs.kibocommerce.com/help/substitute-products) similar products during the fulfillment process if the original product is unavailable. These substitutes are pre-configured at the product level, and then manually selected by the fulfiller user during the Validate Stock step of a STH or BOPIS shipment.

### **User Management**

**Geography-Based User Access:** You can now use custom user roles to specify which [country](http://docs.kibocommerce.com/help/geography-based-user-access) dataa user has access to and prevent them from viewing customers, orders, or returns outside of their jurisdiction. The user will not be able to edit these records nor enter shipping addresses for countries they don't have access to when creating new orders. By default, users will have access to data for all countries unless any of these custom roles are applied.

#### **Search**

**Product Usage in Suggest API:** The Suggest API now supports the productUsage field, allowing you to view which products are collections in suggested searches such as the type ahead search. Add the productUsage field to the search [schema](http://docs.kibocommerce.com/help/search-schema-overview), and then add it to the return fields of the Product [Suggestion](http://docs.kibocommerce.com/help/return-fields) settings. This value will then be returned for each product in search responses to indicate whether it is the Standard, Configurable, Bundle, or Collection usage type.

#### **Other**

- **Minor UI Changes:** Visual updates have been made to several UIs to improve standardization.
	- The Campaigns and Quick Edits pages have been updated to improve button styling and fix improper button heights.
	- The tool tip and Learn More button on the Create Dynamic Category page have been corrected for proper positioning, and the headers of the Customer page's order table and the Order page's order details panel have been corrected and given a top border.
	- Improperly bolded text has been removed from the Create Price Entry page of the Price List UI, and the text has been updated to the proper font size and color.
	- Excessive length of the dropdown for Category page search results has been corrected, and spacing between lines has been improved as well.
	- The background color of the Campaigns page has been updated to be more consistent with other UIs.
	- The tooltip color of the Editable toggle on order attributes has been updated, and the font sizing for B2B and location attribute edit pages has also been corrected.
	- If there is no result available for search criteria in the File Manager UI, the message "No Data Available" will now be displayed.
	- When adding a member product to a collection, messaging has been changed from "No data to display" to "No Data Available." The position of the First Available Date tooltip on the Create Product page has also been fixed.
	- The Save buttons of the product, order, B2B, and location attribute edit pages have been updated to display the proper color when the button is inactive. The Documents and Entities tabs of the Custom Schema page have also been updated to display the proper color when hovered over.
	- The Save buttons of the Add User and Create New Role modals in the System > Permissions UIs and the Catalog Provisioning modal have been updated to display the proper color when hovered over.

### **Production Bug Fixes**

**Service Resolution**

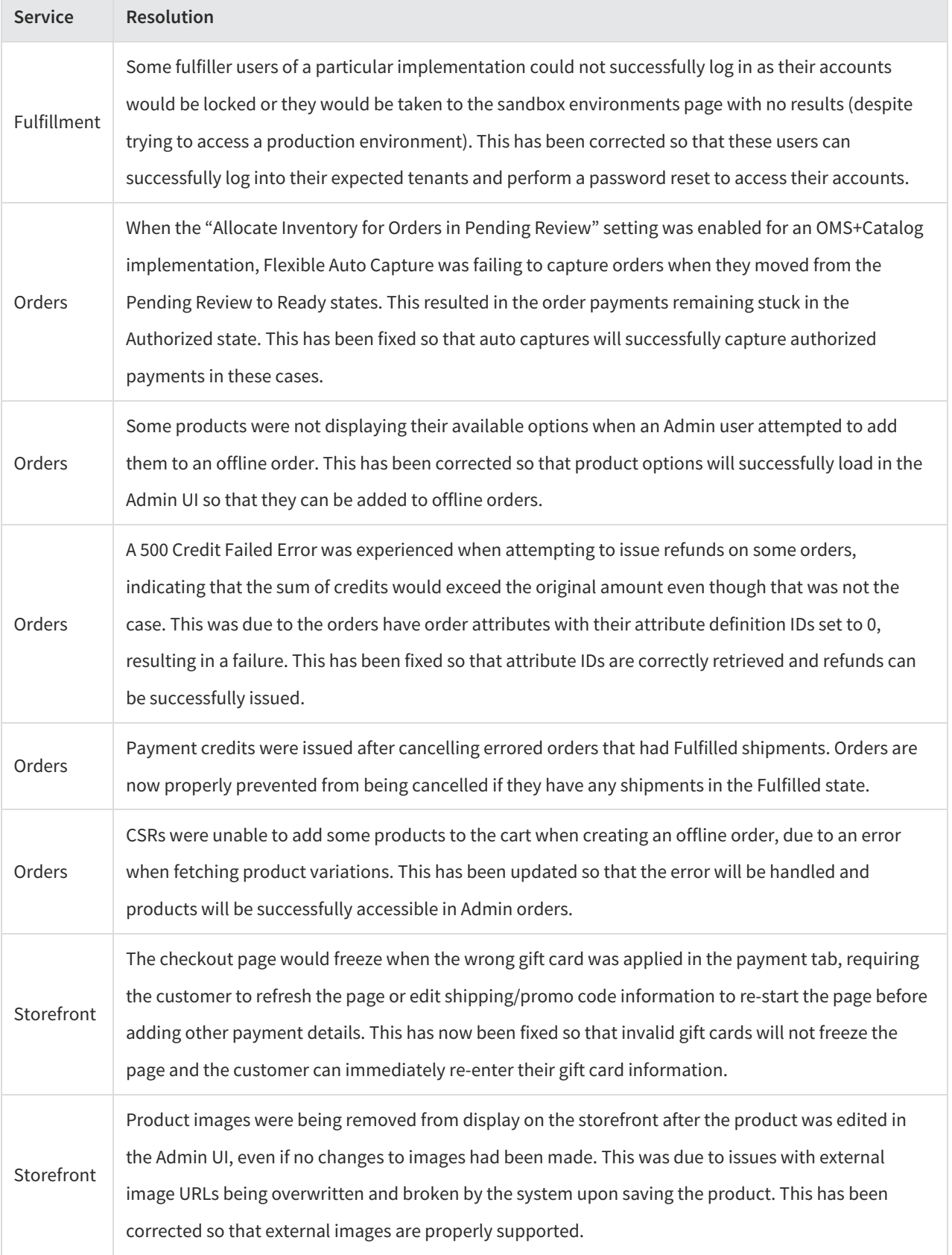

### **Production Sandbox Features**

### **Catalog**

**Quick Edits Update**: The [Quick](http://docs.kibocommerce.com/help/quick-edits) Edits process for Update Attributes has been updated so that you can now add values to a multi-value property, where previously you could only replace their current values. When you select a multi-value property in the final step, you can choose between Replace Existing Values or Add to Existing Values.

### **Search**

**Search [Configuration](http://docs.kibocommerce.com/help/create-or-edit-a-search-configuration) UI Update**: Some improvements have been made to theSearch Configuration create/edit page. Tab titles are now displayed consistently across Site Search, Category Suggestion, Product Suggestion, and Listing tabs.

### **Subscriptions**

**Multiple Subscription Message:** When adding at least one[subscription](http://docs.kibocommerce.com/help/product-subscriptions-overview) or trial productto an order in the Admin UI, a message will appear saying that "Multiple subscriptions will be generated for subscription items with different frequencies and/or trial products." This will not prevent the order from being submitted, but clarifies the behavior in that subscription products are only bundled into the same subscription with other products of matching frequencies.

### **Other**

- **Three Decimal Support**: Currency values with three decimal places are now supported in APIs and UIs where currencies are displayed. This applies to relevant currencies such as KWD (Kuwaiti Dinar), OMR (Rial Omani), and BHD (Bahraini Dinar). Specifically, this support includes the Commerce, Subscription, Reservation, Customer, Payment, and Shipping API services. It also includes the Cart, Checkout, and My Account pages on the Storefront as well as the Orders, Customer, B2B, Returns, Quick Edits, and Shipping Setting UIs in the Admin. Currencies that typically use two decimals, such as USD, will continue to only display two decimal places.
- **Support for Non-ZIP Addresses**: Previously, the order routing services required addresses to contain a ZIP code so that it could determine the latitude and longitude for suggesting locations. Now, the system can support addresses for countries that do not use ZIP codes (such as UAE). If a ZIP code is not provided in the order address, then the inventory and order routing services will reference the rest of the address to determine the latitude and longitude and successfully route the order. If a ZIP code is provided in the order address, then only that ZIP code will be used to determine latitute/longitude as is the current behavior, so other countries are not affected.

## **Sandbox Bug Fixes**

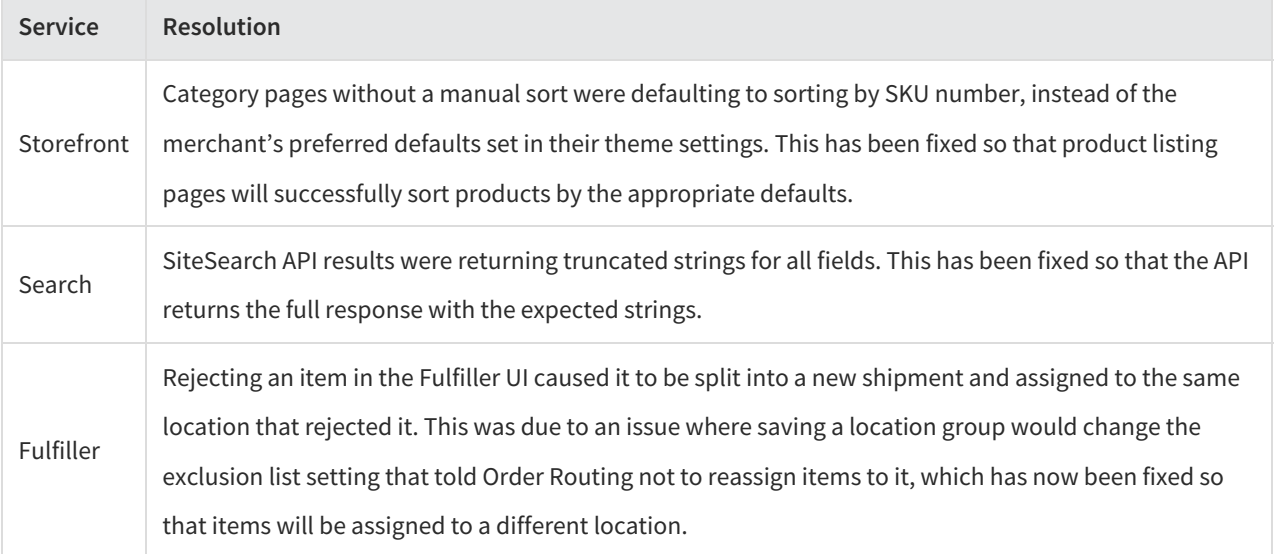